# **Esercitazioni sulla complessità degli algoritmi**

<sup>20</sup> novembre <sup>2008</sup>

## **1 Calcolo del determinante di una matrice**

Il calcolo di un determinante di una matrice quadrata  $A = (a_{i,j})$  di ordine *n* può essere eseguito usando la regola di Laplace. Sfortunatamente, come è già noto manualmente per matrici di piccole dimensioni, il numero di operazioni additive e moltiplicative da eseguire è particolarmente elevato. Ha quindi senso cercare delle procedure alternative che ovvino a questo problema. Vediamone di seguito un esempio.

## **1.0.1 Calcolo del determinante di una matrice via eliminazione gaussiana**

Data una matrice quadrata *A* di ordine *n*, è noto che se *A*<sup>1</sup> si ottiene da *A*, moltiplicando la *j*-sima riga per una costante e sommando (o sottraendo) il risultato alla *k*-sima riga allora

$$
\det(A) = \det(A_1).
$$

Inoltre, se *A*<sup>1</sup> si ottiene da *A*, scambiando la *j*-sima riga con la *k*-sima riga allora

$$
\det(A) = -\det(A_1).
$$

Il metodo di eliminazione gaussiana (con pivoting parziale), applicato al calcolo del determinante, alla *k*-sima iterazione, con 1 ≤ *k* ≤ *n* −1, funziona come segue:

- 1. sia *U* = *uj*,*<sup>s</sup>* la matrice corrente e si supponga *uj*,*<sup>s</sup>* = 0 per indici tali che *j* > *s* e  $s < k$ ;
- 2. si consideri la *k*-sima colonna della matrice *U* con *k* = 1,...,*n* −1;
- 3. si scelga l'elemento della *k*-sima colonna di massimo modulo, diciamo sia  $u_{i,k}$ , e se non coincide con l'elemento sulla diagonale  $u_{k,k}$ , si effettui lo scambio tra righe *j*, *k* e si ponga *µ<sup>k</sup>* = −1; se il massimo modulo è 0 allora si finisca il processo in quanto  $\det(U) = 0$  altrimenti si proceda;
- 4. si sovrascriva lo spazio di memoria di *U* con la nuova matrice ottenuta;

5. per *s* = *k* +1,...,*n*, si moltiplichi la *k*-sima riga di*U* per il cosidetto *moltiplica-* $\frac{u_{s,k}}{u_{s,k}} = \frac{u_{s,k}}{u_{s,k}}$ *uk*,*<sup>k</sup>* , la si sottragga alla *s*-sima riga della matrice *U*, e si sovrascriva lo spazio di memoria di *U* con la nuova matrice ottenuta;

Alla fine del processo si ottiene una matrice triangolare superiore *U* il cui determinante coincide col prodotto degli elementi diagonali Q *<sup>k</sup>*=1,...,*<sup>n</sup> uk*,*<sup>k</sup>* e tale che

$$
\det(A) = \left(\prod_{k=1,\dots,n-1} \mu_k\right) \cdot \left(\prod_{k=1,\dots,n} u_{k,k}\right).
$$

Vediamo un esempio

```
[MATRICE INIZIALE]
```

```
A = 1 2 5
    \begin{array}{ccc} 4 & 6 & 3 \\ 3 & 3 & 1 \end{array}3<sup>1</sup>--- ITERAZIONE: [k]: 1 ----------------------------------------
[VALORE MASSIMO MODULO]: 4.00e+000 [INDICE]: 2
mu_1 = -1U = 4 6 3
    1 2 5
    3 3 1
m_{2,1}=2.50e-001
m_{3,1}=7.50e-001
U = 4.0000 6.0000 3.0000
       0 0.5000 4.2500
        0 -1.5000 -1.2500--- ITERAZIONE: [k]: 2 -------------
[VALORE MASSIMO MODULO]: 1.50e+000 [INDICE]: 2
mu_2 = -1U = 4.0000 6.0000 3.0000
       0 -1.5000 -1.25000 0.5000 4.2500
m_{3,2}=-3.33e-001
```

```
U = 4.0000 6.0000 3.0000
       0 -1.5000 -1.25000 0 3.8333
--- PARTE FINALE --------
U = 4.0000 6.0000 3.0000
       0 -1.5000 -1.25000 0 3.8333
deter(U)= 4.0000*(-1.5000)*3.8333=-23prodotto dei mu= (-1)*(-1)=1deter(A)= prodotto dei mu * deter(U)=-23
```
#### **1.1 Esercizio**

Si implementi una function per il metodo dell'eliminazione gaussiana (cf. [\[8\]](#page-15-0)) con pivoting parziale (per righe) per il calcolo del determinante di una matrice. La function deve restituire in output il determinante e la matrice triangolare superiore che si ottiene come risultato del metodo; deve saper gestire anche il caso del pivoting nullo (matrice singolare). La si applichi a tre matrici di numeri casuali di ordine rispettivamente 10, 25 e 50 e la si confronti con l'apposita funzione di Matlab/Octave per il calcolo del determinante.

#### **1.1.1 Risoluzione**

Per generare una matrice di numeri casuali di ordine *n* si usa il comando

 $A=rand(n)$ ;

Salviamo la function richiesta in un file meg.m

```
function [U, deter] = \text{meg}(A)n = size(A, 1);U=A; \% INIZIALIZZAZIONI.
deter=1;
for k=1:1:n-1
    [piv, j]=max(abs(A(k:n,k))); % PIVOTING.
    if (piv == 0) % CASO DETERMINANTE 0.
       deter=0;
       return
    end
    if (j \sim = 1) % SCAMBIO RIGHE.
       temp=A(j+k-1,:);
```

```
A(j+k-1,:)=A(k,:);A(k,:)=temp;
       deter=-deter;
    end
    % deter=deter*A(k,k);% ELIMINAZIONE GAUSSIANA.
    for index=k+1:1:n
       m(index,k)=A(index,k)/A(k,k);A(index,k)=0;for j=k+1:1:nA(index,j)=A(index,j)-m(index,k)*A(k,j);end
    end
end
U=A;
det_U=prod(diag(U)); % CALCOLO DETERMINANTE
                           % MATRICE FINALE "U".
deter=deter*det_U;
```
Qualche commento sul codice:

1. Nel ciclo for che comincia con l'istruzione for k=1:1:n-1, il codice calcola l'elemento  $a_{i,k}$  con  $j \geq k$  che sia più grande in modulo. Facciamo un esempio sull'uso della funzione max in Matlab:

```
>> u=[100; 20; 100; 30]
u =100
    20
   100
    30
\Rightarrow [s, t]=max(u)
s =100
t =1
>>
```
La variabile *s* descrive il massimo valore tra le componenti del vettore *u*, mentre *t* dice in quale indice del vettore viene assunto. Osserviamo che *u* ha il suo massimo nella prima e nella terza componente di *u*, ma che di default, in Matlab/Octave viene scelto quale indice *t* il più piccolo intero positivo per cui tale massimo viene assunto (nell'esempio  $t = min(1, 3) = 1$ ).

Questa considerazione sulla funzione max di Matlab/Octave ha dei riflessi sull'algoritmo meg.m. Qualora il massimo di  $|a_{j,k}|$  con  $j \ge k$  sia assunto in più indici, tra questi viene scelto il minore.

2. Nella porzione di codice

```
if (piv == 0)deter=0;
   return
end
```
si stabilisce che se il massimo  $|a_{j,k}|$  con  $j \ge k$  è uguale a 0, allora il determinante di *A* è 0. Il comando return blocca immediatamente la funzione e assegna ad U e deter i valori fino allora assegnati. Per avere un'idea perchè ciò succeda facciamo un esempio:

```
>> A=[3 4 5 6 7; 0 8 9 1 2; 0 0 0 1 6; 0 0 0 4 9; 0 0 0 5 2]
A =3 4 5 6 7
   0 8 9 1 2
   0 0 0 1 6
   0 0 0 4 9
   0 0 0 5 2
\Rightarrow det(A)
ans =\Omega>>
```
Le prime 3 colonne generano un sottospazio di  $\mathbb{R}^5$  di dimensione 2. Quindi i vettori (3, 0, 0, 0, 0), (4, 8, 0, 0, 0), (5, 9, 0, 0, 0) sono linearmente dipendenti e conseguentemente il determinante della matrice *A* è nullo. Questa idea si estende al caso generale. Se tutte le componenti  $a_{i,k}$  con  $j \ge k$  sono nulle, le prime  $k$ colonne generano un sottospazio di dimensione *k* − 1 e quindi sono linearmente dipendenti. Di conseguenza il determinante di *a* è 0.

3. Nel blocco

```
if (i \sim=1)temp=A(j+k-1,:);
   A(j+k-1,:) = A(k,:);A(k,:)=temp;
   deter=-deter;
end
```
si nota che  $a_{j+k-1,k}$  ≥  $a_{s,k}$  per  $s = k,...,n$  e quindi si scambiano la riga  $j$  + *k* − 1-sima con la *k*-sima, tenendo in mente che lo scambio di righe produce una matrice *A* ′ il cui determinante ha valore assoluto uguale a quello di *A* ma segno opposto. Vediamone un esempio:

```
\Rightarrow A=[1 2; 3 4]
A =1 2
       3 4
\Rightarrow B=A([2 1],[1 2])
B =\begin{array}{ccc} 3 & 4 \\ 1 & 2 \end{array}\overline{1}\Rightarrow det(A)
ans =
      -2\gg det(B)ans =
        2
>>
```
4. La porzione di codice

```
U=A;det_U=prod(diag(U)); % CALCOLO DETERMINANTE
                          % MATRICE FINALE "U".
deter=deter*det_U;
```
è più complicata di quello che si creda. Vediamo su un esempio cosa succede di A, al variare di *k*.

```
>> A=[1 4 2 6; 3 2 5 7; 1 3 8 6; 1 3 5 6]
A =\begin{array}{cccc} 1 & 4 & 2 & 6 \\ 3 & 2 & 5 & 7 \end{array}2<sup>2</sup>1 3 8 6
    1 3 5 6
>> [U, deter]=meg(A)
k =1
A =3.0000 2.0000 5.0000 7.0000
        0 3.3333 0.3333 3.6667
        0 2.3333 6.3333 3.6667<br>0 2.3333 3.3333 3.6667
        0 2.3333
k =2
A =3.0000 2.0000 5.0000 7.0000
        0 3.3333 0.3333 3.6667
        0 0 6.1000 1.1000
        0 0 3.1000 1.1000
```

```
k =3
A =3.0000 2.0000 5.0000 7.0000
       \begin{array}{cccc} 0 & 3.3333 & 0.3333 & 3.6667 \\ 0 & 0 & 6.1000 & 1.1000 \end{array}0 6.1000
       0 0 0 0.5410
U =3.0000 2.0000 5.0000 7.0000
       0 3.3333 0.3333 3.6667
       0 0 6.1000 1.1000
       0 0 0 0.5410
deter =
 -33.0000
>>
```
La matrice*U* ha un determinante uguale a quello di *A* a meno del segno. Visto che la differenza di segno tra *A* ed *U* è tenuta sotto controllo nella parte relativa al pivoting (controllare la porzione di codice in cui si scambiano le righe!), non resta che calcolare il determinante di *U*.

Ricordando che

- diag applicato a una matrice  $A = (a_{i,j})$  fornisce un vettore  $u = (u_k)$  tale che  $u_k = a_{k,k}$ ;
- prod applicato ad un vettore  $u$  esegue  $\prod_k u_k$ ;
- il determinante di una matrice triangolare superiore coincide per la regola di Laplace al prodotto degli elementi diagonali

si ha che in effetti il determinante di *U* è dato da prod(diag(U)).

Alternativamente si poteva togliere il blocco sopramenzionato

```
U=A;det_U=prod(diag(U)); % CALCOLO DETERMINANTE
                           % MATRICE FINALE "U".
deter=deter*det_U;
```
e inserire

deter=deter\*A(k,k);

tra lo scambio di righe e l'eliminazione gaussiana. Vediamo perchè . Nell'esempio fatto poco fa, per *k* = 1 si esegue il pivoting per colonne, mentre negli altri casi la strategia non comporta scambi di righe (perchè ?). A partire dalla matrice iniziale *A*, si determinano delle matrici *A* (*k*) , il cui determinante coincide a meno del segno con quello di *A*. Notiamo che fissato  $\bar{k}$ , la matrice  $A^{(\bar{k},\bar{k})}$  =

 $(A_i^{(\bar{k})}$  $\hat{J}_{i,j}^{(k)}$ ) con  $i = 1, \ldots, \bar{k}, \, j = 1, \ldots, \bar{k}$  non viene più modificata nei *passi successivi* in cui  $k > \bar{k}$  (perchè ?) ed è triangolare superiore. Quindi il determinante di *A*<sup>( $\bar{k}$ , $\bar{k}$ ) è uguale a quello di *A*<sup>( $\bar{k}−1, \bar{k}−1$ ) moltiplicato per  $A_{\bar{k},\bar{k}}^{(\bar{k})}=A_{\bar{k},\bar{k}}^{(\bar{k},\bar{k})}$ </sup></sup>  $\sum_{\bar{k},\bar{k}}^{(\kappa,\kappa)}$ . Alla fine del processo, la matrice *A*\* = *A*<sup>(*n*)</sup> ottenuta dalle varie traformazioni, è triangolare superiore ed ha quali elementi diagonali proprio  $A_{k|k}^{(k)}$  $k, k$  con  $k = 1, \ldots, n$ . Quindi il suo determinante è

$$
\prod_{k=1}^n A_{k,k}^{(k)} = \prod_{k=1}^n A_{k,k}^{(k,k)}
$$

che a meno del segno coincide con il determinante della matrice *A*.

5. L'ultimo blocco

```
for index=k+1:1:n
    m(index,k)=A(index,k)/A(k,k);A(index,k)=0;for j=k+1:1:nA(index,j)=A(index,j)-m(index,k)*A(k,j);end
end
```
esegue le operazioni richieste dalla eliminazione di Gauss [\[7\]](#page-15-1).

6. Osserviamo che la chiamata della function meg(A) non calcola il determinante. Per convincerci digitiamo nella shell di Matlab/Octave:

```
>> A=rand(3)
A =0.9501 0.4860 0.4565
   0.2311 0.8913 0.0185
   0.6068 0.7621 0.8214
>> meg(A)
ans =0.9501 0.4860 0.4565
      0 0.7731 -0.0925
       0 0 0.5839
>>
```
Il fatto è che la function meg ha due variabili di output, e dalla chiamata meg(A) nessuna di queste viene specificata. Il corretto utilizzo è quindi

```
>> [U,deter]=meg(A)
U =0.9501 0.4860 0.4565
      0 0.7731 -0.0925
      0 0 0.5839
```
deter = 0.4289  $\gg$  det(A)  $ans =$ 0.4289  $\rightarrow$ 

**Nota**. Osserviamo che in algebra lineare è naturale usare indici quali *i*, *j*, *k* eccetera. Purtroppo bisogna tener conto che le ultime release di Matlab non permettono l'uso di *i* quale indice in quanto per default *i* corrisponde con il relativo numero complesso.

**Esercizio per casa**. Si assegni A=rand(n) per  $n = 10, 25, 50$  e quindi si digiti sulla shell di Matlab/Octave

[U,deter]=meg(A); s=deter;

Di seguito si confronti il valore di s con quello di t=det(A) (ricordiamo che det è un comando Matlab che calcola il determinante di una matrice). Quante cifre hanno s e t in comune? Qual'è l'errore relativo *e* rel := |*<sup>s</sup>* <sup>−</sup> *<sup>t</sup>*|/|*t*|? E quello assoluto  $e_{\text{abs}} := |s - t|?$ 

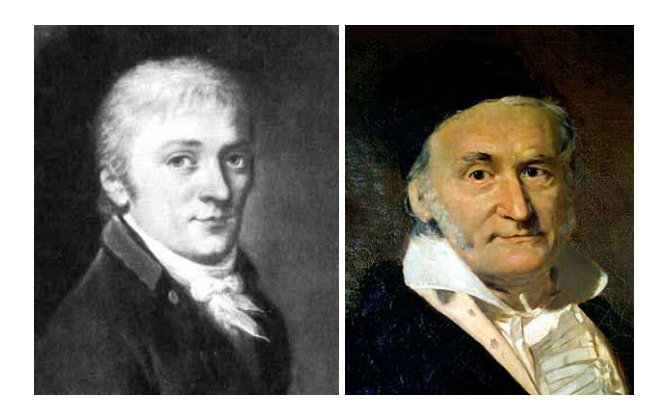

Figura 1: Carl Friedrich Gauss (1777-1855).

# **2 Calcolo della potenza di una matrice**

Per calcolare la potenza *p*-esima di una matrice quadrata *A* di ordine *n* cioè

$$
A^p := \underbrace{A * \dots * A}_{p \text{ volte}}
$$

senza usare l'operatore di elevamento a potenza ∧, si può implementare il seguente algoritmo (pseudocodice)

 $B = I$ ; for i=1:p  $B=B*A$ : end

in cui *I* è la matrice identica di ordine *n* e ∗ è il classico prodotto tra matrici.

Alternativamente (in maniera più stabile ed efficiente) si può decomporre *p* come

$$
p = \sum_{i=0}^{M} c_i 2^i
$$

ove  $M = \lfloor \log_2 p \rfloor$  e  $c_i = 0$  oppure  $c_i = 1$ . Si osserva facilmente che questa non è altro che la classica rappresentazione di *p* in base 2. Usando la proprietà della potenze

$$
B = A^{p} = A^{\sum_{i=0}^{M} c_i 2^{i}} = \prod_{i=0}^{M} (A^{2^{i}})^{c_i}
$$

ove ogni termine  $A^{2^i}$  può essere calcolato come  $A^{2^{i-1}}A^{2^{i-1}}.$ 

Confrontiamo i due metodi per  $p = 6$ . Nel primo si calcola  $A<sup>6</sup>$  come

$$
A^6 = A * A * A * A * A * A
$$

e quindi sono necessari 5 prodotti tra matrici. Nel secondo caso essendo 6 = 0  $\ast$  2 $^{0}$  +  $1 * 2^1 + 1 * 2^2$  si ha

$$
A^6 = (A^2) * (A^4).
$$

Calcolati  $A^2 = A * A$  ed in seguito  $A^4 = (A^2) * (A^2)$ , abbiamo finalmente  $A^6$  con solo 3 prodotti tra matrici ma con lo storage addizionale di alcune matrici in memoria.

**Esercizio per casa**. Si implementino i due algoritmi proposti per il calcolo della potenza di matrice tramite due functions (senza usare l'operatore ∧) e si calcoli l'errore relativo in norma infinito rispetto all'elevamento a potenza di Matlab o GNU Octave per diverse matrici e potenze (*n* = 5, 10, 15, ..., 50 e *p* = 5, 10, 15, ..., 50). Si confrontino poi i tempi di esecuzione delle due functions per il calcolo di *A* <sup>100</sup>, con A matrice di numeri casuali di ordine 200.

Suggerimento: ci si aiuti col seguente pseudocodice:

```
p=100; n=200;
c=trasforma_in_binario(p);
A=rand(n);
B=eye(n);
C=A;M=floor(log2(p));
```
% B contiene la potenza di A finora calcolata.

```
% C contiene la potenza A^(2^index)) finora calcolata.
for index=0:M
   j=index+1;
   if c(j) == 1B=B*C;end
   C=C*C:
end
```
#### **2.1 Commenti all'esercitazione**

- 1. Il comando che produce la matrice identità di ordine *n* è eye(n). Se in particolare si desidera produrre una matrice identica dello stesso ordine di una matrice *A* si usi il comando Matlab eye(size(A)).
- 2. Un codice che produce la decomposizione in potenze di 2 di un numero *p* è il seguente:

```
q=p;
M=floor(log2(p))+1;c=[];
for i=1:1:M
    c(i)=mod(q,2);q=floor(q/2);end
```
Osserviamo la presenza del comando c=[], in quanto, qualora si testino i metodi con *p* diversi, può restare in memoria un precedente vettore *c* che compromette la correttezza del codice. Si testi tale codice per la rappresentazione di 22 quale numero binario.

3. La norma infinito della differenza di due matrici *A* e *B* si ottiene con comando

$$
norm(A-B,inf)
$$

Ricordiamo che se  $A = \{a_{i,j}\}\$ allora la norma infinito di A si definisce come

$$
||A||_{\infty} = \max_{i} \sum_{j} |a_{i,j}|.
$$

L'utilità di introdurre la norma infinito è legato alla verifica dei metodi implementati. Sia  $S = A^p$  e supponiamo *A* sia una matrice di ordine piccolo (ad esempio 7) e similmente l'esponente *p* non sia troppo grande (ad esempio 6). Se *B* è l'approssimazione fornita dal metodo allora si valuta la norma  $\|S-B\|_{\infty}$ . Se questa è piccola allora l'implementazione è corretta. Vediamo un esempio in Matlab:

```
\gg A=[1 2; 3 4]
A =1 2
    3 4
>> E=rand(2)*10^(-5);
>> B=A+E;
>> format long
>> B
B =1.00000950129285 2.00000606842584
  3.00000231138514 4.00000485982469
>> norm(B-A,inf)
ans =1.5570e-005
```
Quindi si due matrici *A* e *B* sono vicine allora

 $||B - A||_{\infty}$ 

è piccola. Citiamo di seguito le norme più comuni di un vettore *x* = (*xi*)*i*=1,...,*<sup>n</sup>* e una matrice  $A = (a_{i,j})_{i,j=1,\dots,n}$  (cf. [\[2,](#page-15-2) p.21, p.25]):

- **Norma 1**:  $||x||_1 = \sum_{i=1}^n |x_i|, ||A||_1 = \max_j \sum_{i=1}^n |a_{i,j}|;$
- **Norma 2**:  $||x||_2 = \sqrt{\sum_{i=1}^n |x_i|^2}$ ,  $||A||_2 = \sqrt{\rho(A^T * A)}$  dove  $\rho(A)$  è il massimo modulo di un autovalore di *A*;
- **Norma** ∞:  $||x||_{\infty} = \max_{i} |x_i|, ||A||_{\infty} = \max_{i} \sum_{j=1}^{n} |a_{i,j}|;$
- 4. Per capire il funzionamento del secondo metodo, introduciamo un esempio esplicativo. Sia *A* una matrice di ordine 7 e *p* = 22. Il valore assunto da *c* è quindi [0 1 1 0 1] poiché, come si legge dalla rappresentazione binaria (da sinistra verso destra),

$$
22 = 0 \cdot 2^0 + 1 \cdot 2^1 + 1 \cdot 2^2 + 0 \cdot 2^3 + 1 \cdot 2^4.
$$

Notiamo che il vettore *c* ha lunghezza *M*+1 = floor(*log*2(22))+1 = 5. Vogliamo quindi calcolare

<span id="page-11-0"></span>
$$
B = (A)^0 * (A^2)^1 * (A^4)^1 * (A^8)^0 * (A^{16})^1.
$$
 (1)

Vediamo il processo passo passo.

1. Al primo passo, dobbiamo calcolare  $B = (A)^0$ . Poniamo  $C = A$ . Come suggerito, se inizialmente *B* = *I*7, a questo punto non c'è nulla da fare poichè *A* ha ordine 7 e *A* <sup>0</sup> = *I*7. A questa altezza abbiamo immagazzinato *B*, *C* ed *A*.

- 2. Al secondo passo, ricordando [\(1\)](#page-11-0), dobbiamo moltiplicare il valore di *B* ottenuto al passo precedente per  $(A^2)^1$ . Essendo *C* = *A* osserviamo che  $A^2$  = *A* ∗ *A* = *C* ∗*C* e quindi posto il nuovo *C* uguale a *C* ∗*C* (per cui *C* = *A* 2 ) si ha *B* = *B* ∗*C*. A questa altezza abbiamo immagazzinato *B*, *C* ed *A*.
- 3. Al terzo passo, ricordando [\(1\)](#page-11-0), dobbiamo moltiplicare il valore di *B* ottenuto al passo precedente per  $(A^4)^1$ . Essendo  $C = A^2$  osserviamo che  $A^4 = A^2 * A^2 = A^2$  $C * C$  e quindi posto il nuovo *C* uguale a  $C * C$  (per cui  $C = A<sup>4</sup>$ ) si ha  $B = B * C$ . A questa altezza abbiamo immagazzinato *B*, *C* ed *A*.
- 4. Al quarto passo, ricordando [\(1\)](#page-11-0), dobbiamo moltiplicare il valore di *B* ottenuto al passo precedente per  $(A^8)^0$ . Essendo  $C = A^4$  osserviamo che  $A^8 = A^4 * A^4 =$ *C* ∗ *C*. Poniamo il nuovo *C* uguale a *C* ∗ *C* (e quindi *C* =  $A^8$ ). A questo punto non c'è nulla da fare poichè (*A* 8 ) <sup>0</sup> = *I*<sup>7</sup> e quindi *B* = *B* ∗ *I*7. A questa altezza abbiamo immagazzinato *B*, *C* ed *A*.
- 5. Al passo *M* = 5, ricordando [\(1\)](#page-11-0), dobbiamo moltiplicare il valore di *B* ottenuto al passo precedente per  $(A^{16})^1$ . Essendo  $C = A^8$  osserviamo che  $A^{16} = A^8 *$ *A* <sup>8</sup> = *C* ∗*C* e quindi posto il nuovo *C* uguale a *C* ∗*C* (per cui *C* = *A* <sup>16</sup>) si ha *B* = *B* ∗*C*. A questa altezza abbiamo immagazzinato *B*, *C* ed *A*.

Notiamo, che una volta finito il processo, *A* <sup>16</sup> è immagazzinata in *B*.

Infine, per calcolare il tempo macchina di esecuzione, ci si può aiutare con l'help del comando tic o cputime.

### **3 Facoltativo: Regola di Horner**

Si consideri il problema di valutare un polinomio

$$
P_N(x) = a_0 x^N + a_1 x^{N-1} + \ldots + a_{N-1} x + a_N
$$

La regola di Horner [\[11\]](#page-15-3) necessita di *N* addizioni e *N* moltiplicazioni, invece delle tradizionali *N* addizioni e (*N*(*N*+1))/2 moltiplicazioni richieste con il metodo tradizionale. Il polinomio *P<sup>N</sup>* (*x*) si può riscrivere come

$$
P_N(x) = a_N + x(a_{N-1} + x(a_{N-2} + \dots + x(a_1 + (x + a_0))...)).
$$

Poniamo

$$
b_0 = a_0 \tag{2}
$$

$$
b_{k+1} = b_k x + a_{k+1}
$$
 (3)

in cui 0 ≤ *k* ≤ *N* −1.

Si dimostra facilmente che lo scalare  $P_N(x)$  (si ricordi che stiamo valutando il polinomio  $P_N$  in un prefissato punto *x*) coincide con  $b_N$ . Vediamo quale esempio la valutazione del polinomio di terzo grado

$$
P_3(x) = x^3 + 2x^2 + 5x + 7 \tag{4}
$$

$$
= 7 + x(x^2 + 2x + 5) \tag{5}
$$

$$
= 7 + x(5 + x(x + 2))
$$
 (6)

Vediamo quali polinomi genera la successione di Horner, ricordando che per confronto da

$$
P_N(x) = a_0 x^N + a_1 x^{N-1} + \ldots + a_{N-1} x + a_N
$$

e

$$
P_3(x) = x^3 + 2x^2 + 5x + 7
$$

si ha necessariamente che  $a_0 = 1$ ,  $a_1 = 2$ ,  $a_2 = 5$ ,  $a_3 = 7$ . Di conseguenza la successione di Horner è

$$
b_0 = a_0 = 1 \tag{7}
$$

$$
b_1 = b_0 x + a_1 = x + 2 \tag{8}
$$

$$
b_2 = b_1 x + a_2 = (x+2)x + 5 = x^2 + 2x + 5 \tag{9}
$$

$$
b_3 = b_2 x + a_3 = ((x+2)x+5)x+7
$$
 (10)

$$
= (x2 + 2x + 5)x + 7 = x3 + 2x2 + 5x + 7
$$
 (11)

cioè *P*3(*x*) = *b*3. Consideriamo ora il numero di operazioni additive e moltiplicative necessarie per valutare il polinomio di terzo grado:

- per calcolare  $b_0$  non necessitano operazioni (solo 1 assegnazione);
- per calcolare  $b_1$ , noto  $b_0$ , necessita 1 addizione;
- per calcolare  $b_2$ , noto  $b_1$ , necessitano 1 addizione e 1 prodotto;
- per calcolare *b*3, noto *b*2, necessitano 1 addizione e 1 prodotto;

Quindi per valutare *P*3(*x*) servono 3 addizioni e 2 prodotti. Come anticipato se il polinomio non è monico, cioè il coefficiente di *x <sup>N</sup>* non è 1, si dimostra che per valutare un polinomio di grado *N* servono *N* addizioni ed *N* prodotti e non (*N*(*N*+1))/2 moltiplicazioni richieste con il metodo tradizionale.

Il metodo di Horner permette di calcolare anche le derivate successive di  $p_N(x)$ (cf. [\[1,](#page-15-4) p. 97]). Si dimostra che se

$$
Q_{N-1}(x) = b_{N-1} + b_{N-2}x + \dots + b_0 x^{N-1}
$$

allora  $P'_{N}(x) = Q_{N-1}(x)$ .

*N*(*x*) =  $QN-1(X)$ .<br>Vediamo quale esempio la derivata di  $P_3(x) = x^3 + 2x^2 + 5x + 7$  cioè

$$
P_3'(x) = 3x^2 + 4x + 5.
$$

Visto che

$$
b_0 = 1 \tag{12}
$$

$$
b_1 = x+2 \tag{13}
$$

$$
b_2 = x^2 + 2x + 5 \tag{14}
$$

si ha

$$
Q_2(x) = b_2 + b_1 x + b_0 x^2 \tag{15}
$$

$$
= \left(x^2 + 2x + 5\right) + \left(x + 2\right)x + 1x^2 \tag{16}
$$

$$
= x2 + 2x + 5 + x2 + 2x + x2
$$
 (17)

$$
= 3x^2 + 4x + 5 \tag{18}
$$

 $\text{cioè } P_3'(x) = Q_2(x).$ 

**Esercizio facoltativo**. Implementare il metodo di Horner per la valutazione del polinomio *P<sup>N</sup>* nel punto *x* (entrambi assegnati dall'utente).

## **4 Materiale disponibile online**

Si può trovare online materiale relativo a questa lezione e sue integrazioni. Citiamo in particolare [\[10\]](#page-15-5) e quali argomenti correlati, ma non trattati direttamente in questa lezioni [\[6\]](#page-15-6), [\[12\]](#page-15-7). Per quanto riguarda la biografia di Gauss un ottimo link in italiano è [\[7\]](#page-15-1), in inglese [\[5\]](#page-15-8).

## **5 Frasi celebri**

- 1. When a philosopher says something that is true then it is trivial. When he says something that is not trivial then it is false. (Gauss)
- 2. ... through systematic, palpable experimentation [dopo avergli chiesto come scopriva i suoi teoremi]. (Gauss)
- 3. I mean the word proof not in the sense of the lawyers, who set two half proofs equal to a whole one, but in the sense of a mathematician,where half proof is nothing, and it is demanded for proof that every doubt becomes impossible. (Gauss)
- 4. Ask her to wait a moment. I am almost done. [avvisato della moglie morente mentre lui scopriva un teorema]. (Gauss)
- 5. Theory attracts practice as the magnet attracts iron. (Gauss)
- 6. The total number of Dirichlet's publications is not large: jewels are not weighed on a grocery scale. (Gauss)

7. You know that I write slowly. This is chiefly because I am never satisfied until I have said as much as possible in a few words, and writing briefly takes far more time than writing at length. (Gauss)

## <span id="page-15-4"></span>**References**

- <span id="page-15-2"></span>[1] K. Atkinson, *An Introduction to Numerical Analysis*, Wiley, (1989).
- [2] V. Comincioli, Analisi Numerica, metodi modelli applicazioni, Mc Graw-Hill, 1990.
- [3] The MathWorks Inc., Numerical Computing with Matlab, [http://www.mathworks.com/moler.](http://www.mathworks.com/moler)
- <span id="page-15-8"></span>[4] A. Quarteroni e F. Saleri, Introduzione al calcolo scientifico, Springer Verlag, 2006.
- [5] MacTutor History of Mathematics archive, [http://www-history.mcs.st-andrews.ac.uk/Biographies/Gauss.html.](http://www-history.mcs.st-andrews.ac.uk/Biographies/Gauss.html)
- <span id="page-15-6"></span>[6] Wikipedia (Fattorizzazione LU), [http://it.wikipedia.org/wiki/Fattorizzazione\\_LU.](http://it.wikipedia.org/wiki/Fattorizzazione_LU)
- <span id="page-15-1"></span>[7] Wikipedia (Gauss): [http://it.wikipedia.org/wiki/Gauss.](http://it.wikipedia.org/wiki/Gauss)
- <span id="page-15-0"></span>[8] Wikipedia (Gaussian elimination): [http://en.wikipedia.org/wiki/Gaussian\\_elimination.](http://en.wikipedia.org/wiki/Gaussian_elimination)
- [9] Wikipedia (Gauss Topics): [http://en.wikipedia.org/wiki/List\\_of\\_topics\\_named\\_after\\_Carl\\_Friedrich\\_Gauss.](http://en.wikipedia.org/wiki/List_of_topics_named_after_Carl_Friedrich_Gauss)
- <span id="page-15-5"></span>[10] Wikipedia (Algoritmo\_di Gauss-Jordan), [http://it.wikipedia.org/wiki/Algoritmo\\_di\\_Gauss-Jordan.](http://it.wikipedia.org/wiki/Algoritmo_di_Gauss-Jordan)
- <span id="page-15-3"></span>[11] Wikipedia (Regola di Horner), [http://it.wikipedia.org/wiki/Regola\\_di\\_Horner.](http://it.wikipedia.org/wiki/Regola_di_Horner)
- <span id="page-15-7"></span>[12] Wikipedia (Matrice permutativa), [http://it.wikipedia.org/wiki/Matrice\\_permutativa.](http://it.wikipedia.org/wiki/Matrice_permutativa)